## **Задача C. Жизненные связи**

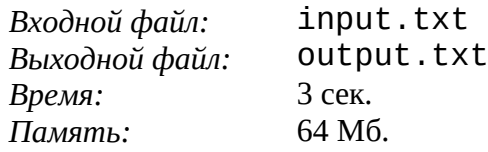

На Пандоре все Нави связаны между собой отношениями дружбы. После составления подробной схемы дружеских отношений между всеми Нави, Грейс захотела померить силу дружеских отношений между различными парами Нави. Она решила, что для этой цели удобно будет представить всех Нави вершинами графа, а дружеские отношения – ребрами в этом графе. Тогда силу дружеских отношений между двумя Нави можно определить как количество различных кратчайших путей между двумя соответствующими вершинами в графе. Ваша задача – помочь ей подсчитать эти значения. Вам дан список дружеских отношений между Нави и два представителя этой расы u и v. Вам необходимо написать программу, которая вычислит количество различных кратчайших путей между u и v. Два пути считаются различными, если они различаются хотя бы одним своим узлом.

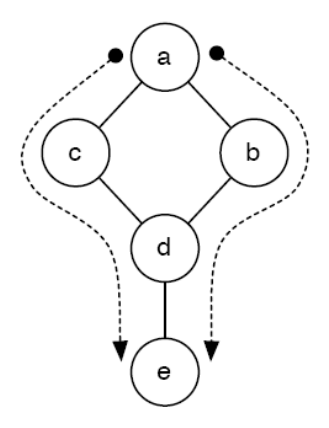

## **Формат входного файла**

Входной файл содержит несколько тестов. Каждый тест начинается со строки, содержащей одно число n – количество строк с описаниями связей, следующих далее. Каждая следующая строка начинается с количества вершин в данной строке. Каждая вершина обозначается строчной латинской буквой. Первая буква – вершина, из которой идут ребра, оставшиеся буквы – вершины, в которые идут ребра.

После описания связей идет перечень пар вершин, для которых необходимо вычислить силу дружеских отношений. Список начинается со строки, в которой записано единственное целое число m – количество пар вершин, следующих далее. После этого идет m строк, на каждой из которых написаны две буквы, разделенные пробелом – название тех вершин, силу отношений между которыми необходимо вычислить.

Входной файл заканчивается тестом с n, равным нулю. Можно считать, что граф является связным, а также что дружеские отношения между u и v означают также наличие дружеских отношений между v и u.

## **Формат выходного файла**

В выходном файле должны быть выведены пары вершин (в том же порядке, в котором они следовали во входном файле) и количество кратчайших путей между ними – оба символа и число разделены пробелами и написаны на одной строке.

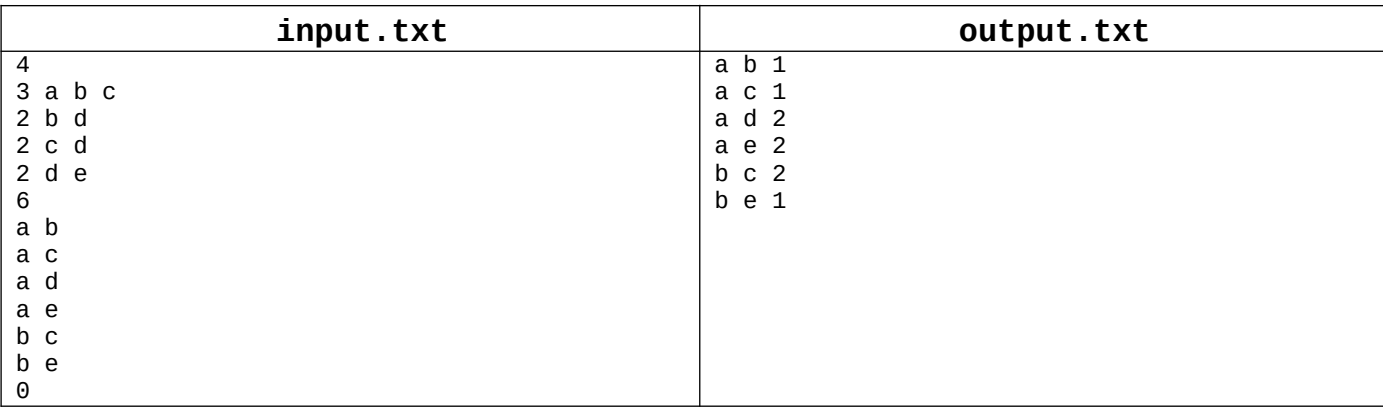

## **Пример**